**AutoCAD Crack Activation [Latest]**

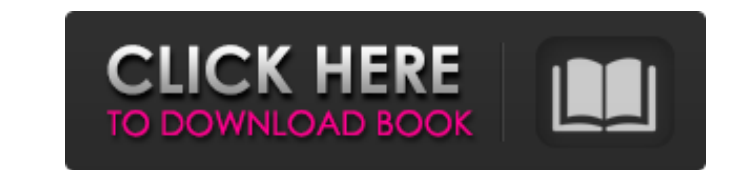

## **AutoCAD Crack + Free [April-2022]**

The development of AutoCAD spanned more than a decade and is said to have begun when its founder, Paul Reynolds, began working on the Computer Aided Design system as a way to generate drawings on a desktop, much like today the end product more accurate. Today, AutoCAD is the most widely used CAD software in the world. Available as a desktop app for PCs, AutoCAD has also been adapted for iOS, Android, and Windows 8/10, as well as the web and AutoCAD 2020 The latest AutoCAD release has been designed to work with Windows 10. With this release, users are given the choice of using Windows or AutoCAD. In previous versions of AutoCAD via a Graphical User Interface ( interface (CLI) version is also available, allowing users to input information at the command line in a non-graphical environment. The CLI version of AutoCAD is much more efficient, as it allows users to enter most informa input file by executing the /o command. For example, when /o is executed on a file, a new drawing is created by taking the input file and generating a new file. If users want to edit an existing file, they must first expor tables, figures, and even bibliographies. The LaTeX environment also enables users to easily create multicolumn footnotes and the ability to create a multicolumn hanging indent. The basic user interface consists

# **AutoCAD Free**

In addition to the application programming interfaces, there is an extensive set of technical libraries and associated documentation. See also Autodesk's use of XML in AutoCAD List of U.S. patents for Autodesk's use of XML Architecture List of U.S. patents for Autodesk's use of XML in AutoCAD Map 3D References External links .NET Reference Source Architecture documentation AutoCAD Lightning Team Autodesk Exchange Apps AutoCAD Help Category:C software Category:Discontinued software for embedded systems Category:Software companies based in the San Francisco Bay Area Category:Companies based in Emeryville, California Category:Software companies in California Cate Taiwan reflect the increasing trend in Taiwanese diet habits? Taiwan has experienced an epidemic of obesity. However, the relationship between Taiwan's dietary pattern and the trend of overweight and obesity remains unclea samples of 14- to 18-year-old Taiwanese school children were collected in 1998 and 2009. Two indices were used: the weighted status of healthy diet (i.e., diet that is rich in fruit, vegetables, whole-grain bread, milk and prevalence of overweight (including obesity) and obesity increased from 41.7% and 1.9% in 1998 to 53.8% and 4.2% in 2009, respectively. During the study period, the percentage of the total energy intake from fat increased

#### **AutoCAD Crack Download**

Create a new drawing using the Save option. Under the library tab, insert the specified layer and set it to active. Open the view with the layers tab. Choose the tab line tool and draw a line on the first view. Double-clic the icon in the bottom left to specify the marker type. Click on the toolbar button of the type you specified, and click OK. You have successfully created a shortcut that will work directly with the map. The shortcut will and click on the Start Layer button. You can use the insert menu button of the Mapper Layer to choose the layer to choose the layer that you would like to add to your map. Click on the Map button to load the active map. Yo other operations you wish to use. Click on the button to load the map, and click on the button to load the map, and click on the button to save the map. How to use the features in AutoCAD You can modify the features in the standard toolbar items. The shape tool toolbar contains a number of commands that allow you to modify shapes. The toolbar also contains the most frequently used commands, such as the shape tool. How to use the functions of options will appear in the default tool bar. You can expand and collapse the ribbon using the icons in the corner of the

## **What's New In AutoCAD?**

Search for objects in drawings, swap the tool of your choice with a selected object, and export to a new drawing or any file format. Define workflows in dialog boxes. Open dialog boxes to create sophisticated and specific and bring it to your model as a single field. Use multistream annotations to draw and embed in your models while maintaining visibility. Automatically update the render settings in selected views. Do you find yourself typi to interior and exterior paint by building an entire rendering in a separate viewport or template and copying and pasting that viewport into any viewport to all subdividals and make them all at once. Paint with the same br using the same commands you already know. Paint composite objects as individual objects. Edit the table of contents. Increase the Paint tool size to work with larger models. Choose when to display the Paint/Preview Panels. your palettes in a new palette view. Save the current palette for reuse. Forum topic on finding free AutoCAD training: Help and support. Steadycam for Windows application: Add steadycam support to your Windows application.

# **System Requirements:**

OS: Windows 7 or newer Windows 7 or newer Processor: Intel Core 2 Duo or better Intel Core 2 Duo or better Intel Core 2 Duo or better Memory: 2 GB RAM 2 GB RAM Graphics: DirectX 9.0 compliant graphics card DirectX 9.0 comp mode Minimum System Requirements: Windows

Related links: